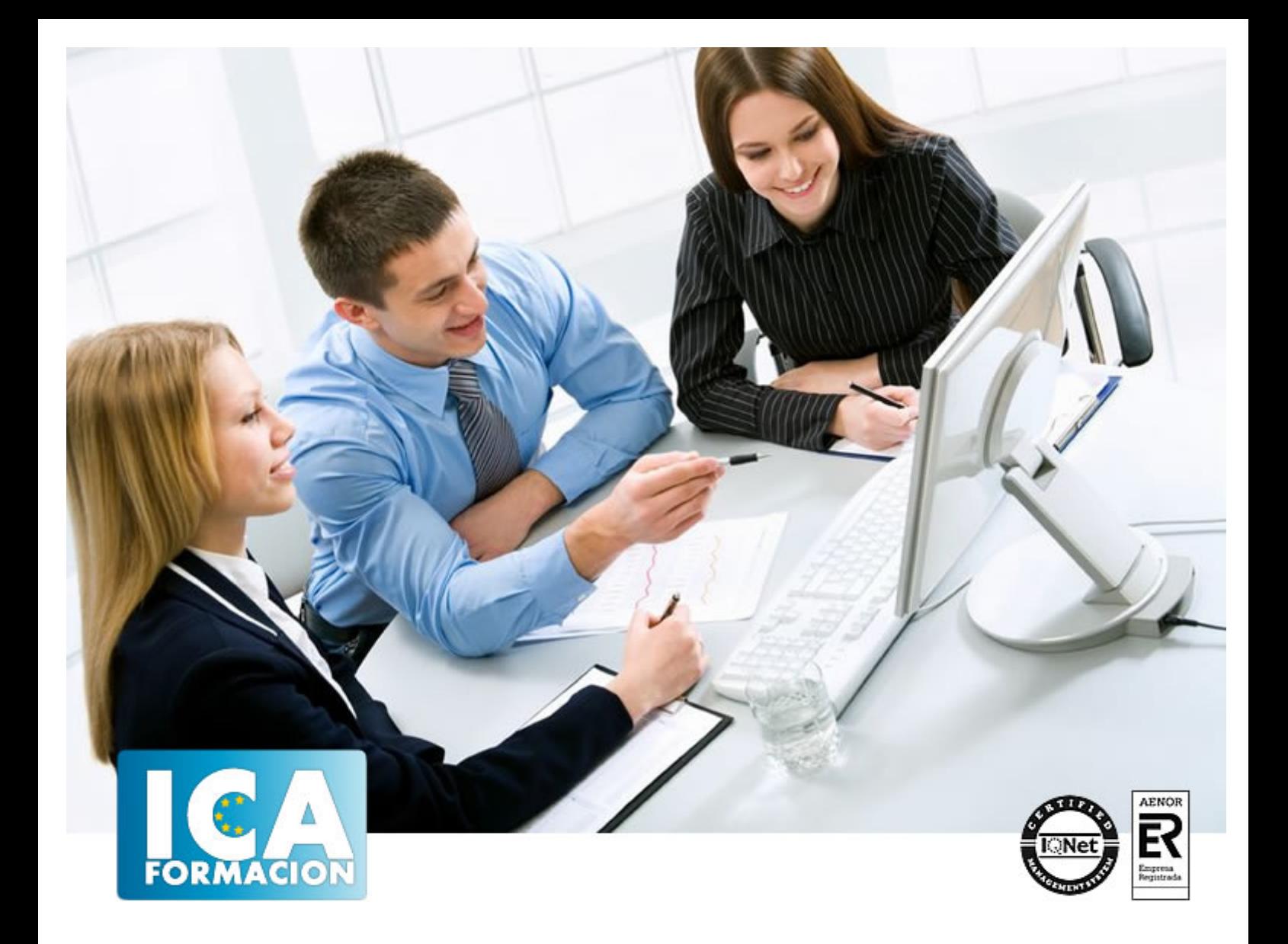

# **Retoque digital de imágenes (UF1458)**

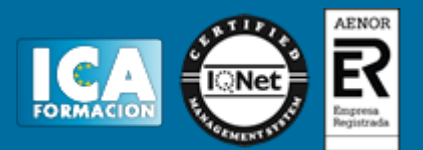

# **Retoque digital de imágenes (UF1458)**

**Duración:** 70 horas

**Precio:** consultar euros.

**Modalidad:** e-learning

#### **Metodología:**

El Curso será desarrollado con una metodología a Distancia/on line. El sistema de enseñanza a distancia está organizado de tal forma que el alumno pueda compatibilizar el estudio con sus ocupaciones laborales o profesionales, también se realiza en esta modalidad para permitir el acceso al curso a aquellos alumnos que viven en zonas rurales lejos de los lugares habituales donde suelen realizarse los cursos y que tienen interés en continuar formándose. En este sistema de enseñanza el alumno tiene que seguir un aprendizaje sistemático y un ritmo de estudio, adaptado a sus circunstancias personales de tiempo

El alumno dispondrá de un extenso material sobre los aspectos teóricos del Curso que deberá estudiar para la realización de pruebas objetivas tipo test. Para el aprobado se exigirá un mínimo de 75% del total de las respuestas acertadas.

El Alumno tendrá siempre que quiera a su disposición la atención de los profesionales tutores del curso. Así como consultas telefónicas y a través de la plataforma de teleformación si el curso es on line. Entre el material entregado en este curso se adjunta un documento llamado Guía del Alumno dónde aparece un horario de tutorías telefónicas y una dirección de e-mail dónde podrá enviar sus consultas, dudas y ejercicios El alumno cuenta con un período máximo de tiempo para la finalización del curso, que dependerá del tipo de curso elegido y de las horas del mismo.

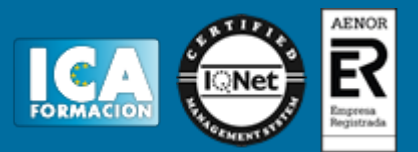

## **Profesorado:**

Nuestro Centro fundado en 1996 dispone de 1000 m2 dedicados a formación y de 7 campus virtuales.

Tenemos una extensa plantilla de profesores especializados en las diferentes áreas formativas con amplia experiencia docentes: Médicos, Diplomados/as en enfermería, Licenciados/as en psicología, Licencidos/as en odontología, Licenciados/as en Veterinaria, Especialistas en Administración de empresas, Economistas, Ingenieros en informática, Educadodores/as sociales etc…

El alumno podrá contactar con los profesores y formular todo tipo de dudas y consultas de las siguientes formas:

-Por el aula virtual, si su curso es on line -Por e-mail -Por teléfono

#### **Medios y materiales docentes**

-Temario desarrollado.

-Pruebas objetivas de autoevaluación y evaluación.

-Consultas y Tutorías personalizadas a través de teléfono, correo, fax, Internet y de la Plataforma propia de Teleformación de la que dispone el Centro.

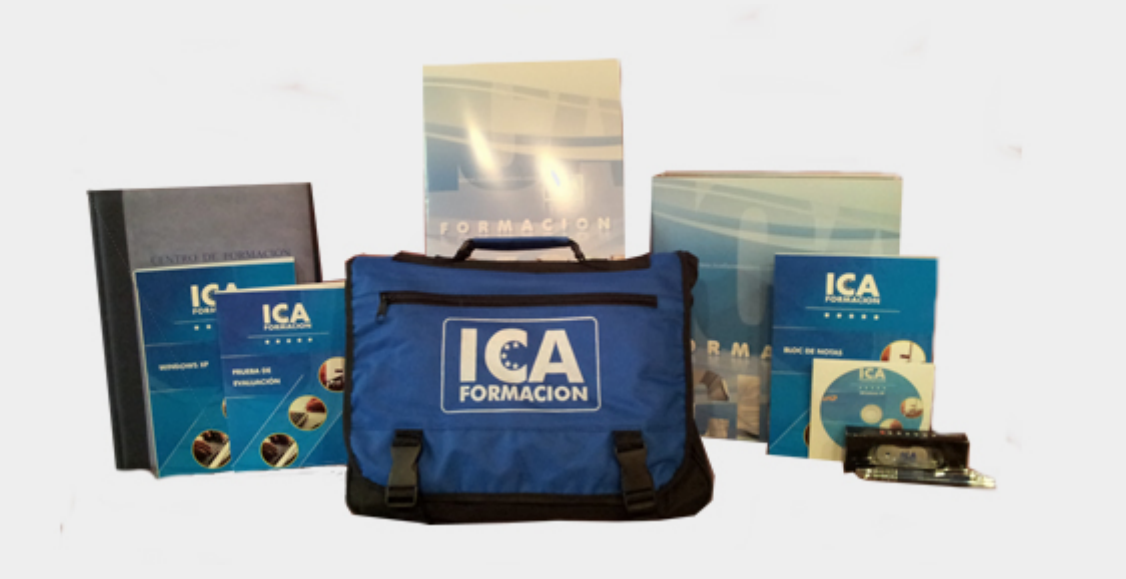

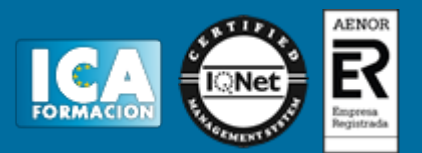

## **Titulación:**

Una vez finalizado el curso, el alumno recibirá por correo o mensajería la titulación que acredita el haber superado con éxito todas las pruebas de conocimientos propuestas en el mismo.

## **Programa del curso:**

UNIDAD DIDÁCTICA 1. Gestión del color

1.1 Teoría del color.

- 1.2 Percepción del color.
- 1.3 Instrumentos de medición del color. Densitómetros, colorímetros y espectrofotómetros.
- 1.4 Luz, sombra, tonos medios.
- 1.5 Gamas de colores.
- 1.6 Calibración de monitores e impresoras.
- 1.7 La reproducción del color: Sistemas y problemática de la reproducción del color.
- 1.8 Especificación del color.
- 1.9 Las muestras de color.
- 1.10 Colores luz / colores impresos.
- 1.11 Monitor/ impresora láser/ chorro de tinta/pruebas de color/color Offset.
- 1.12 Pruebas de color; tipos, fiabilidad.
- UNIDAD DIDÁCTICA 2. Tratamiento de la imagen
- 2.1 Edición de imágenes, software, formatos.
- 2.2 Tamaño, resolución, espacio de color.
- 2.3 Capas, canales, trazados.
- 2.4 Ajuste de las imágenes.
- 2.5 Tintas planas, cuatricromía, hexacromía.
- 2.6 Filtros, tramar, destramar, enfoque, desenfoque, ruido, pixel, textura, trazo.
- 2.7 Retoque de imágenes. Color, difuminar, fundir, clonar.
- UNIDAD DIDÁCTICA 3. Creatividad con imágenes
- 3.1 Software idóneo para cada caso:
- 3.1.1 Vectorial.

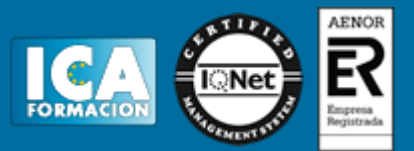

- 3.1.2 Mapa de bits.
- 3.2 Recursos gráficos para el tratamiento de las imágenes:
- 3.2.1 Encuadre y reencuadre.
- 3.2.2 Color; Blanco y negro, monocolor, bitono.
- 3.2.3 Recorte; Trazados, integración.
- 3.2.4 Superposición; Modos de fusión, capas de ajuste.
- 3.2.5 Collage; Fotomontaje, técnicas mixtas.
- UNIDAD DIDÁCTICA 4. Gestión de la imagen final
- 4.1 Impresión de pruebas a color:
- 4.2 Selección del tipo de impresora
- 4.3 Distintas prestaciones para distintos tipos de impresoras
- 4.4 Impresora láser, plotter, cromaline, prueba de gama.
- 4.5 Gestión de imágenes; compresión, descompresión, formatos
- 4.6 Sistemas de envío de imágenes: mail, FTP, otros